# « À Libre ouvert » : Jeu d'échecs avec des outils libres

- 1. Les logiciels libres, les logiciels d'échecs, FICS
- 2. SCID, analyse et étude du jeu d'échecs
- 3. Trouver de l'aide

Patrick Trauquesègues, ABUL Médiathèque Jacques-Ellul Pessac, 9 janvier 2010

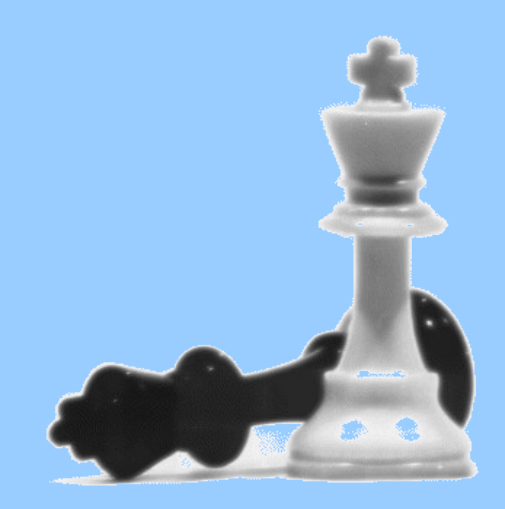

### Le jeu d'échecs avec des outils libres

- I. Le **Logiciel Libre** et les différents logiciels pour le jeu d'échecs : **interfaces, moteurs, et base**, freechess.net
- II. **Scid, principales fonctions** : charger une base, jouer en ligne sur FICS, analyser et étudier des parties
- III. **Trouver de l'aide**

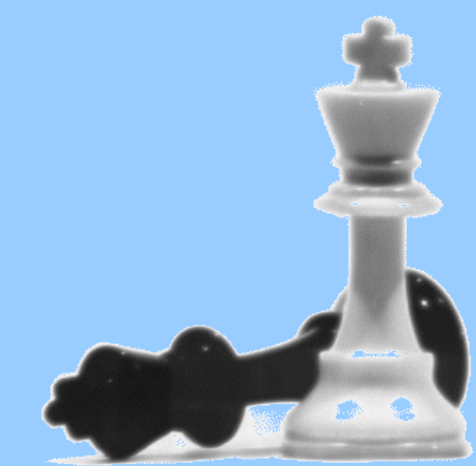

# I. Le Logiciel Libre et les logiciels pour le jeu d'échecs

• 1.1 Logiciel libre : une licence et des utilisateurs

Trois types :

- 1.2 Interfaces
- 1.3 Moteurs
- 1.4 Base
- 1.5 Jouer en ligne avec FICS http://freechess.net

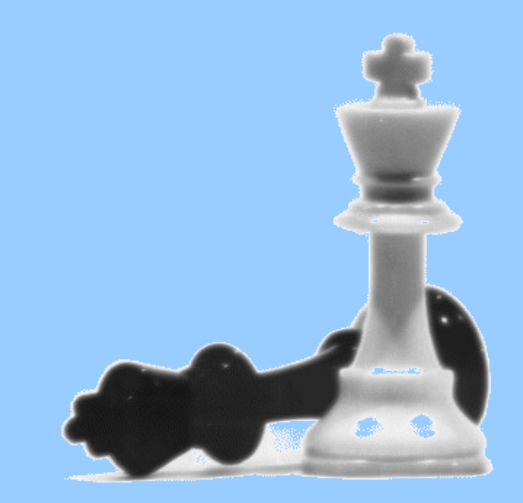

# 1.1 Le logiciel libre : une licence et des utilisateurs

#### ● **4 libertés :**

- Liberté 0 : La **liberté d'exécuter** le programme pour tous les usages ;
- Liberté 1 : La **liberté d'étudier** le fonctionnement du programme — ce qui suppose l'accès au code source ;
- Liberté 2 : La **liberté de redistribuer** des copies ce qui comprend la liberté de vendre des copies ;
- Liberté 3 : La **liberté d'améliorer** le programme et de publier ses améliorations — ce qui suppose, là encore, l'accès au code source.
- Une **communauté d'utilisateurs** : l'**ABUL** à Bordeaux http://abul.org

# 1.2 Interfaces

- **Xboard** : une interface simple mais puissante
	- De nombreuses options pour jouer et éditer des parties
	- Jouer ou analyser avec des moteurs
- 3D, Java, etc.

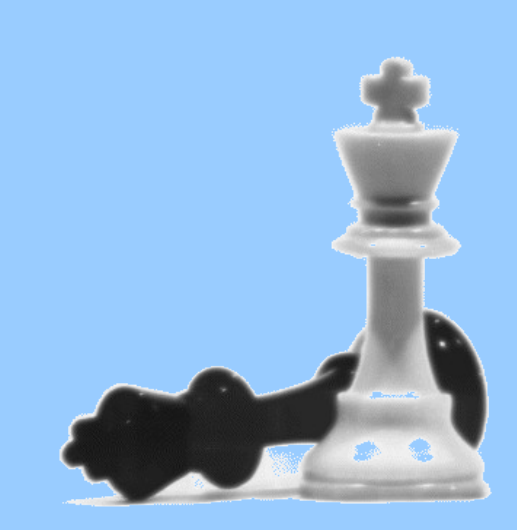

#### 1.3 Moteurs

Des calculateurs qui analysent et jouent

- Calculateurs contre champions, et évolution vers l'analyse
- Crafty 2700ELO : l'ancêtre, le site du D<sup>r</sup> Hyatt
	- Évolution de Cray Blitz (1 $\sigma$  au WCCC en 1983-86)
	- ftp://ftp.cis.uab.edu/pub/hyatt/
- **TogaII** : plus évolué, plus rapide
	- Évolution de Fruit ( $2^e$  au WCCC en 1995)
- Rybka : non libre, mais compatible avec les logiciels libres
	- 1<sup>e</sup> au WCCC 2007, 2008, 2009
- **Robbolito** : l'avenir ?

#### 1.4 Base

#### • Étudier des parties

- **Chessbase** : outils presque parfait, mais propriétaire, incompatible, payant ou limité
- **Scid**: Shane's Chess Information Database: libre!

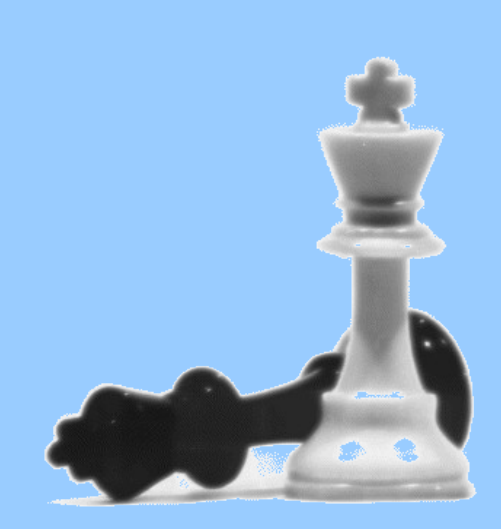

# 1.5 Free Internet Chess Server (FICS) : http://freechess.net

*Free Internet Chess Server (FICS), est un serveur de jeu en ligne, alternative gratuite à Internet Chess Club qui a vu le jour après que celui-ci eut changé sa politique d'enregistrement en 1995. (WP)*

- Plusieurs centaines de milliers de joueurs, des parties de tout niveau à toute heure
- Une gestion non commerciale (sponsors)
- Compatibilité avec les logiciels libres
- Une interface telnet
- Une interface pour récupérer ses parties et obtenir des statistiques : http://ficsgames.com/

# II. Scid, principales fonctions

- 2.1 Charger une base
- 2.2 Jouer en ligne sur freechess
- 2.3 Analyser une partie
- 2.4 Étudier un contexte

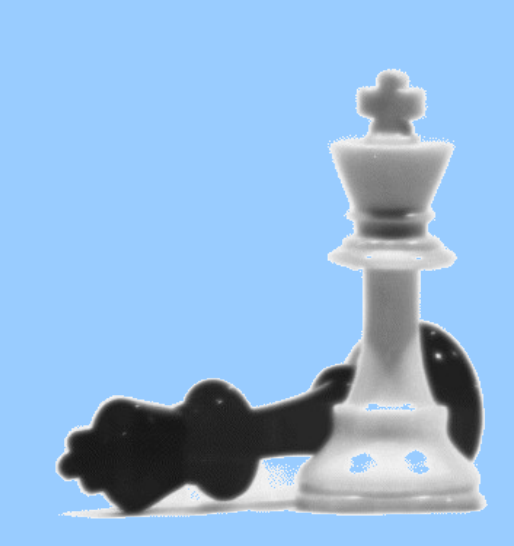

# 2.1 Charger une base

- Charger une base pgn
- enoumous.pgn plus d'un million de parties <ftp://ftp.cis.uab.edu/pub/hyatt/pgn>
- La transformer au format Scid pour accélérer le chargement et améliorer les traitements

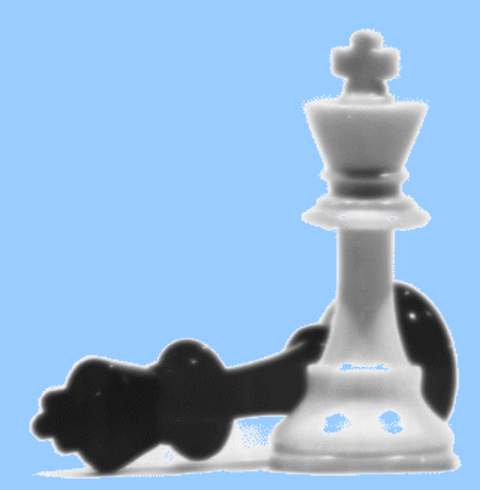

# 2.2 Jouer en ligne sur FICS (freechess.net)

- Depuis la version 4.0
- Analyse possible immédiatement après la partie

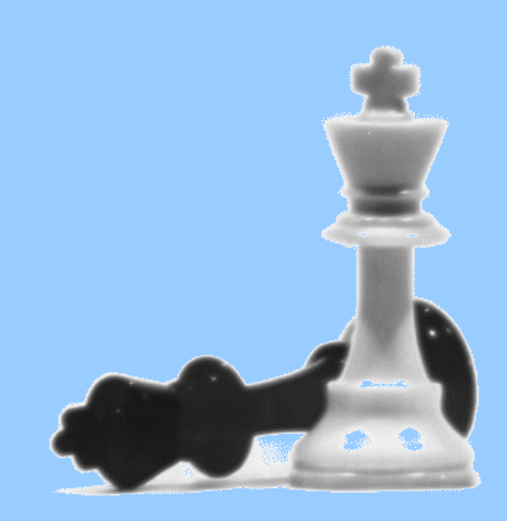

# 2.3 Analyser une partie

- **Arbre**: statistiques sur les coups suivants trouvés dans la base
- **Navigateur ECO** : ouvertures
- **Analyse par un moteur** et enregistrement des variantes
- **Rapport d'ouverture** avec théorie

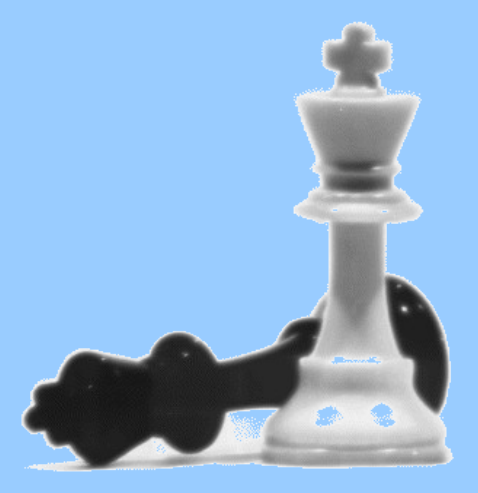

# 2.4 Étudier un contexte

- **Sélectionner** des parties
- **Étudier des évolutions** différentes de parties
- **Comparer des positions** identiques
- **Obtenir des statistiques** sur une sélection
- Etc.

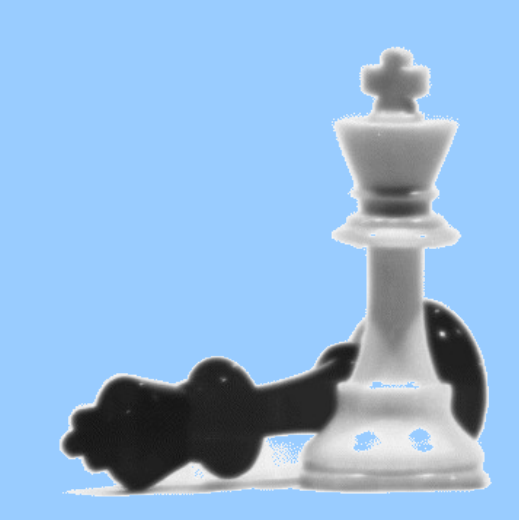

# III Trouver de l'aide

- 3.1 Trouver de l'aide
- 3.2 Importance de la licence libre
- 3.3 Camponac, l'ABUL, les RMLL

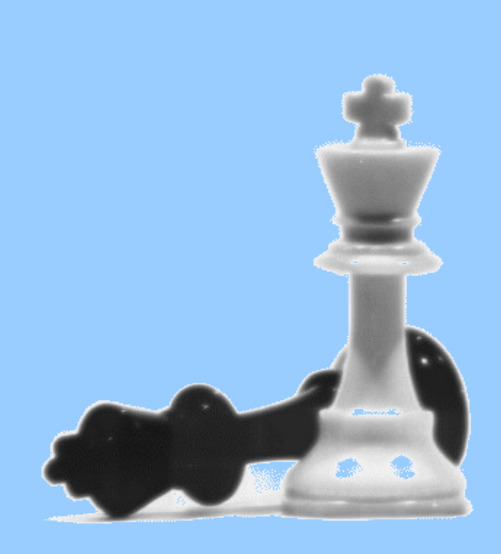

#### 3.1 Trouver de l'aide

http://scid.sourceforge.net/

- Documentation sur le site de Scid (en anglais)
- Communautés d'utilisateurs (en français)
	- Forum Ubuntu : Échecs, Scid et ses fans http://forum.ubuntu-fr.org/viewtopic.php?id=273693
- Liste de diffusion de scid (en anglais)
- Internet (en français)

## 3.2 Importance de la licence libre

- Pérennité, interopérabilité...
- Signaler des erreurs
- Demander des fonctionnalités
- Améliorer le code, la documentation, la traduction, la communication et la diffusion
- Financer le développement

#### Faire de Scid **votre** logiciel !

#### 3.3 Pessac, l'ABUL, les RMLL

- Camponac : des sessions de formation aux logiciels libres, régulières et pérennes
- L'ABUL: une communauté d'utilisateurs à côté de chez vous
- Les RMLL : les thèmes « jeux », et « handicap et accessibilité » pourront traiter du jeu d'échecs [http://rmll.info](http://rmll.info/)

#### Questions ?

- Un seul intervenant à la fois
- Parler clair et fort

Merci.

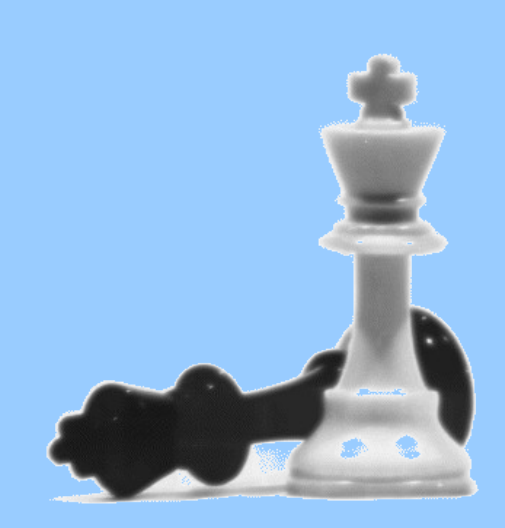